## Incrustation d'une vidéo dans une autre en temps réel

L'objectif de ce projet peut s'énoncer facilement en quelques mots. Une première vidéo est capturée et les images intègrent un espace vide, par exemple une pancarte tenue par l'un des personnages. Dans le même temps, une seconde vidéo est capturée et est intégrée à l'emplacement de l'espace vide de la première vidéo. La vidéo intégrée doit se déplacer dans la première si l'espace vide bouge, et doit pivoter avec l'espace vide quelle que soit l'orientation tant qu'il n'y a pas de déformation (la pancarte est supposée rigide). Les deux vidéos doivent pouvoir être prises en direct et la vidéo finale générée à la volée.

En fin de projet, il est attendu une commande UNIX implémentée en C prenant en paramètre trois flux : les deux flux vidéo à mixer en entrée et le flux vidéo généré en sortie. Les outils pour la réalisation du projet seront principalement ffmpeg et ImageMagick (ou équivalents).

Contact : Éric RENAULT Email : eric.renault@esiee.fr

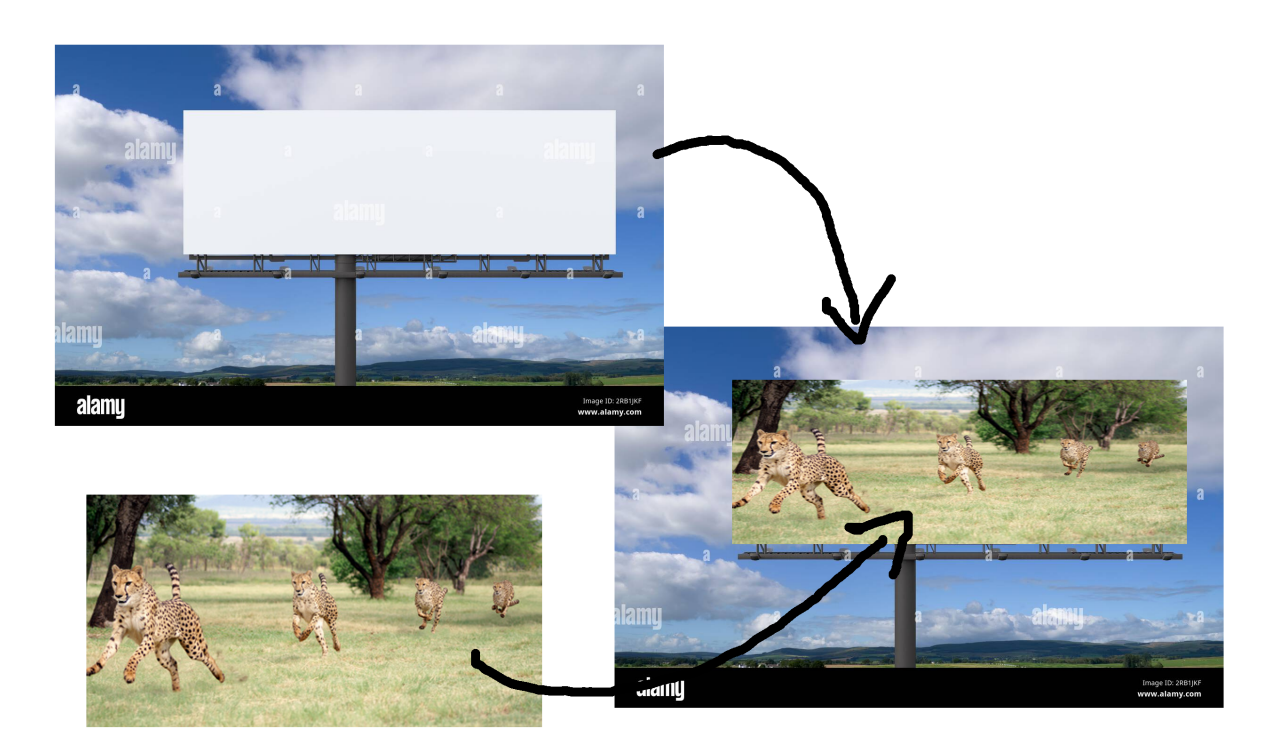